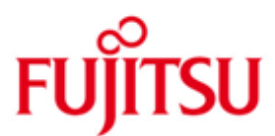

FUJITSU Software BS2000 PERCON

Version 2.9C November 2015

Freigabemitteilung

Alle Rechte vorbehalten, insbesondere gewerbliche Schutzrechte. Änderung von technischen Daten sowie Lieferbarkeit vorbehalten. Haftung oder Garantie für Vollständigkeit, Aktualität und Richtigkeit der angegebenen Daten und Abbildungen ausgeschlossen. Wiedergegebene Bezeichnungen können Marken und/oder Urheberrechte sein, deren Benutzung durch Dritte für eigene Zwecke die Rechte der Inhaber verletzen kann.

© 2015 Fujitsu Technology Solutions GmbH

Die Marke Fujitsu und das Fujitsu Logo sind Marken oder registrierte Marken von Fujitsu Limited in Japan und in anderen Ländern. BS2000 ist eine Marke von Fujitsu Technology Solutions GmbH in Europa und in anderen Ländern.

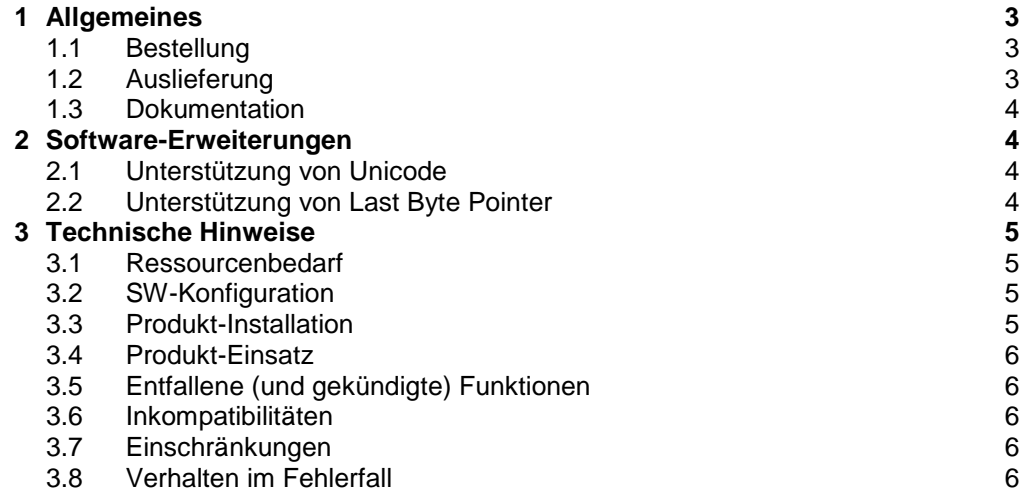

**6**

**4 Hardware [-Anforderungen](#page-5-5)**

# <span id="page-2-0"></span>**1 Allgemeines**

- Diese Freigabemitteilung enthält in gedrängter Form die wesentlichen Erweiterungen, Abhängigkeiten und Betriebshinweise zu PERCON V2.9C unter dem Betriebssystem BS2000. \*02
- Der Inhalt entspricht dem Freigabestand: November 2015. \*02
- Änderungen gegenüber PERCON V2.9A sind mit \*01 gekennzeichnet. Änderungen gegenüber PERCON V2.9B sind mit \*02 gekennzeichnet. \*01 \*02

Diese und andere aktuelle Freigabemitteilungen sind auf der SoftBooks-DVD enthalten und online verfügbar unter [http://manuals.ts.fujitsu.com/.](http://manuals.ts.fujitsu.com/)

Werden mit dem Einsatz der vorliegenden Produktversion eine oder mehrere Vorgängerversionen übersprungen, so sind auch die Hinweise aus den Freigabemitteilungen (bzw. README-Dateien) der Vorgängerversionen zu berücksichtigen.

## <span id="page-2-1"></span>**1.1 Bestellung**

PERCON V2.9C kann über Ihre zuständige Vertriebsgesellschaft bezogen werden. \*02

> Dieses Softwareprodukt wird den Kunden zu den Bedingungen für die Nutzung von Softwareprodukten gegen einmalige / laufende Zahlung überlassen.

#### <span id="page-2-2"></span>**1.2 Auslieferung**

- Die Lieferung der Dateien zu PERCON V2.9C erfolgt mit dem Lieferverfahren SOLIS. \*02
- Folgende Lieferbestandteilen gehören zum Lieferumfang von PERCON V2.9C: \*02

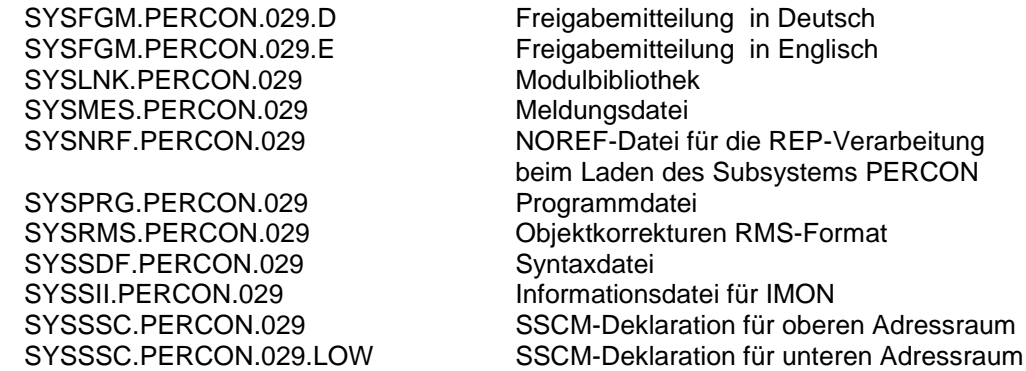

Im SOLIS2-Lieferanschreiben sind die einzelnen Dateien mit den jeweils gültigen Datei- und Datenträger-Merkmalen aufgeführt.

### <span id="page-3-0"></span>**1.3 Dokumentation**

Die Dokumentation zu B2000 ist unter dem Titel B2000 SoftBooks in deutscher und englischer Sprache auf DVD erhältlich.

Die Dokumentation ist auch im Internet unter [http://manuals.ts.fujitsu.com](http://manuals.ts.fujitsu.com/) verfügbar oder gegen gesondertes Entgelt unter [http://manualshop.ts.fujitsu.com](http://manualshop.ts.fujitsu.com/) zu bestellen. Im Manualshop sind ausschließlich Manuale zu den im Vertrieb befindlichen Produktversionen bestellbar.

Zu diesen Handbüchern kann es zusätzlich README-Dateien geben. Sie enthalten Änderungen und Erweiterungen zum Handbuch des jeweiligen Produktes. Die Dateien haben folgenden Namensaufbau:

SYSRME.PERCON.V2.9.D (Datei mit deutschem Text) SYSRME.PERCON.V2.9.E (Datei mit englischem Text)

Die README-Dateien sind auf der SoftBooks-DVD enthalten bzw. online unter [http://manuals.ts.fujitsu.com.](http://manuals.ts.fujitsu.com/)

# <span id="page-3-1"></span>**2 Software-Erweiterungen**

## <span id="page-3-2"></span>**2.1 Unterstützung von Unicode**

Umsetzung von Dateien mit Nicht-Unicode-Format in Dateien mit Unicode-Format.

- In dieser Version ist nur die Verarbeitung von SAM-Dateien vorgesehen.
- Mit Hilfe der PERCON-Anweisung SET-RECORD-MAPPING ist es auch möglich, einzelne Bereiche eines Satzes zu konvertieren.

Normalisieren der Daten mit Unicode-Format

- Daten mit Unicode-Format können u.U. in nicht normalisierter Form vorliegen. PERCON bietet die Möglichkeit, diese Daten zu normalisieren. Dabei wird nur die Variante "composed" unterstützt.

### <span id="page-3-3"></span>**2.2 Unterstützung von Last Byte Pointer**

Eine Beschreibung der Unterstützung des Last Byte Pointers (LBP) ist im Handbuch OSD-BC V10.0, DVS-Makros, enthalten. \*01 \*01

## <span id="page-4-0"></span>**3 Technische Hinweise**

#### <span id="page-4-1"></span>**3.1 Ressourcenbedarf**

Der Einsatz von PERCON V2.9C ist auf Anlagen ab 4 MB Arbeitsspeicherausbau möglich. \*02

> Beim Ablauf wird folgender Speicherbereich im System- und Benutzeradressraum benötigt: 196 KB.

> Diese Werte stellen einen Minimalbedarf dar, der sich je nach Datenmenge und Anwendung vergrößern kann.

### <span id="page-4-2"></span>**3.2 SW-Konfiguration**

Zum Ablauf von PERCON V2.9C wird BS2000/OSD-BC ab V7.0 benötigt. Für die Austauschbarkeit und Koexistenz des Subsystems PERCON ist mindestens DSSM V3.6 erforderlich.

#### <span id="page-4-3"></span>**3.3 Produkt-Installation**

Die Installation des Produktes PERCON muss mit dem Installationsmonitor IMON durchgeführt werden. Für die Installation des Produktes müssen neben den Hinweisen in der vorliegenden Freigabemitteilung auch die Informationen zur Installation im Lieferanschreiben sowie im Handbuch des Produktes berücksichtigt werden.

Vor dem Aufruf von IMON sind die im Lieferanschreiben als Installationsvoraussetzung genannten Tätigkeiten durchzuführen.

Nach diesen Tätigkeiten wird das Produkt mit IMON installiert. Die erforderlichen Eingaben sowie der Ablauf der Installation sind im Handbuch zu IMON beschrieben.

Nach erfolgreicher Installation des Produktes mit IMON sind die im Lieferanschreiben genannten Tätigkeiten durchzuführen.

Nach erfolgreicher Installation des Produktes mit IMON sind noch folgende Arbeiten durchzuführen:

Für die Nutzung als Subsystem ist eine der Dateien SYSSSC.PERCON.029 oder SYSSSC.PERCON.029.LOW entsprechend der rechenzentrumsspezifischen Situation zu verwenden.

Die Datei SYSPRG.PERCON.029 wird während der IMON-Installation von PERCON V2.9C aus Kompatibilitätsgründen als Programmdatei PERCON bereitgestellt. Deshalb ist bei Nutzung der Koexistenz zu beachten, dass die Programmdatei PERCON namensgleich in allen Versionen vorhanden ist. \*02

Empfohlen wird daher, dass diese Datei aus der höchsten Version aktiv ist. \*01

### <span id="page-5-0"></span>**3.4 Produkt-Einsatz**

\*02

Mit dem Kommando /START-PERCON wird PERCON als autonomes Programm (in TU abgearbeitet) aufgerufen. PERCON V2.9C erfüllt als Subsystem die Anforderungen für Austauschbarkeit und Koexistenz.

## <span id="page-5-1"></span>**3.5 Entfallene (und gekündigte) Funktionen**

Es wurden keine Funktionen gekündigt.

#### <span id="page-5-2"></span>**3.6 Inkompatibilitäten**

\*02

\*02

PERCON V2.9C ist funktionell voll kompatibel zur Vorgängerversion PERCON V2.9B.

#### <span id="page-5-3"></span>**3.7 Einschränkungen**

Es gibt keine Einschränkungen.

### <span id="page-5-4"></span>**3.8 Verhalten im Fehlerfall**

Im Fehlerfall werden zu Diagnosezwecken folgende Fehlerunterlagen benötigt:

- genaue Beschreibung der Fehlersituation und Angabe, ob und wie der Fehler reproduzierbar ist.
- Ein komplettes Ablaufprotokoll des PERCON-Laufes (in der Anweisung //MODIFY-PERCON-OPTIONS ist SYSOUT-LOGGING=ALL und SYSLST-LOGGING=ALL anzugeben).
- Je nach Fehlerfall sind zusätzlich DUMP's , Datenträger oder Traces erforderlich.

## <span id="page-5-5"></span>**4 Hardware-Anforderungen**

PERCON V2.9C ist auf allen von BS2000 unterstützten Business Servern einsetzbar.